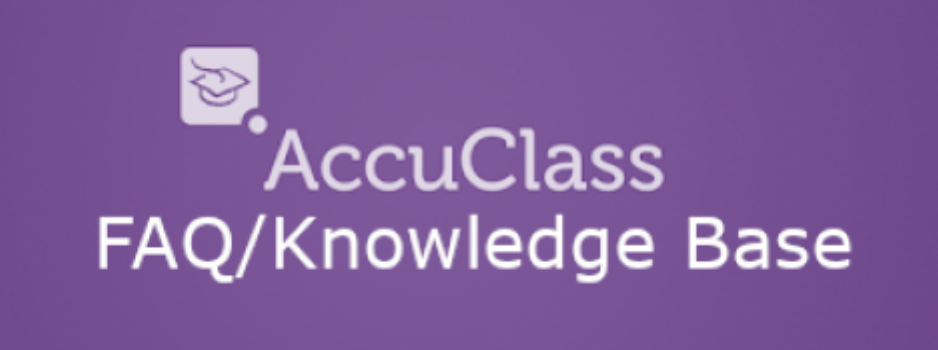

## **Top 5 Frequently Asked Questions by Instructors**

- 1. **AccuClass Instructor: What should I do if I cannot login?** <https://desk.zoho.com/portal/engineerica/kb/articles/what-should-i-do-if-i-cannot-login>
- 2. **AccuClass Instructor: How can I add a reason for my student leaving early or arriving late to class?**
	- [https://desk.zoho.com/portal/engineerica/kb/articles/accuclass-instructor-how-can-i-add-a](https://desk.zoho.com/portal/engineerica/kb/articles/accuclass-instructor-how-can-i-add-a-reason-for-my-student-leaving-class-today-in-accuclass)[reason-for-my-student-leaving-class-today-in-accuclass](https://desk.zoho.com/portal/engineerica/kb/articles/accuclass-instructor-how-can-i-add-a-reason-for-my-student-leaving-class-today-in-accuclass)
- 3. **AccuClass Instructor: How do I sign students in using the AccuClass app?**
	- [https://desk.zoho.com/portal/engineerica/kb/articles/accuclass-instructor-how-do-i-sign-st](https://desk.zoho.com/portal/engineerica/kb/articles/accuclass-instructor-how-do-i-sign-students-in-using-the-accuclass-app) [udents-in-using-the-accuclass-app](https://desk.zoho.com/portal/engineerica/kb/articles/accuclass-instructor-how-do-i-sign-students-in-using-the-accuclass-app)
- 4. **AccuClass Instructor: How can I delete or remove a session from a class that has already occurred?**
	- [https://desk.zoho.com/portal/engineerica/kb/articles/accuclass-instructor-how-can-i-delete](https://desk.zoho.com/portal/engineerica/kb/articles/accuclass-instructor-how-can-i-delete-or-remove-a-session-from-a-class-in-accuclass-that-has-already-occurred) [-or-remove-a-session-from-a-class-in-accuclass-that-has-already-occurred](https://desk.zoho.com/portal/engineerica/kb/articles/accuclass-instructor-how-can-i-delete-or-remove-a-session-from-a-class-in-accuclass-that-has-already-occurred)
- 5. **AccuClass Instructor: How do I edit a class and export data as an Instructor?**
	- [https://desk.zoho.com/portal/engineerica/kb/articles/accuclass-instructor-how-do-i-edit-a-c](https://desk.zoho.com/portal/engineerica/kb/articles/accuclass-instructor-how-do-i-edit-a-class-as-an-instructor) [lass-as-an-instructor](https://desk.zoho.com/portal/engineerica/kb/articles/accuclass-instructor-how-do-i-edit-a-class-as-an-instructor)

[Frequently Asked Questions \(FAQ\)](https://desk.zoho.com/portal/engineerica/kb/engineerica/accuclass-faq-1)

[Click here](http://www.attendance-tracking.com/docs/doku.php/accuclass) to go back to the Main **AccuClass** Documentation page.

## **[Back to: Manual](http://www.attendance-tracking.com/docs/doku.php/accuclass/instructor/manual)** | **[Instructor Guide](http://www.attendance-tracking.com/docs/doku.php/accuclass/instructor)** | **[Up Next: Webinars / Videos](http://www.attendance-tracking.com/docs/doku.php/accuclass/instructor/web-videos)**

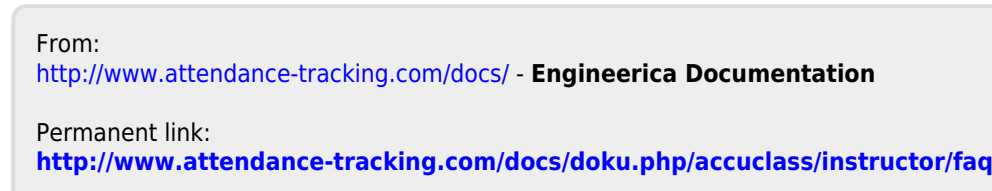

Last update: **2020/03/16 13:04**

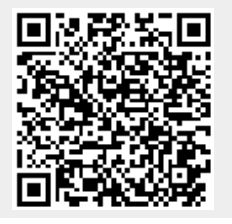